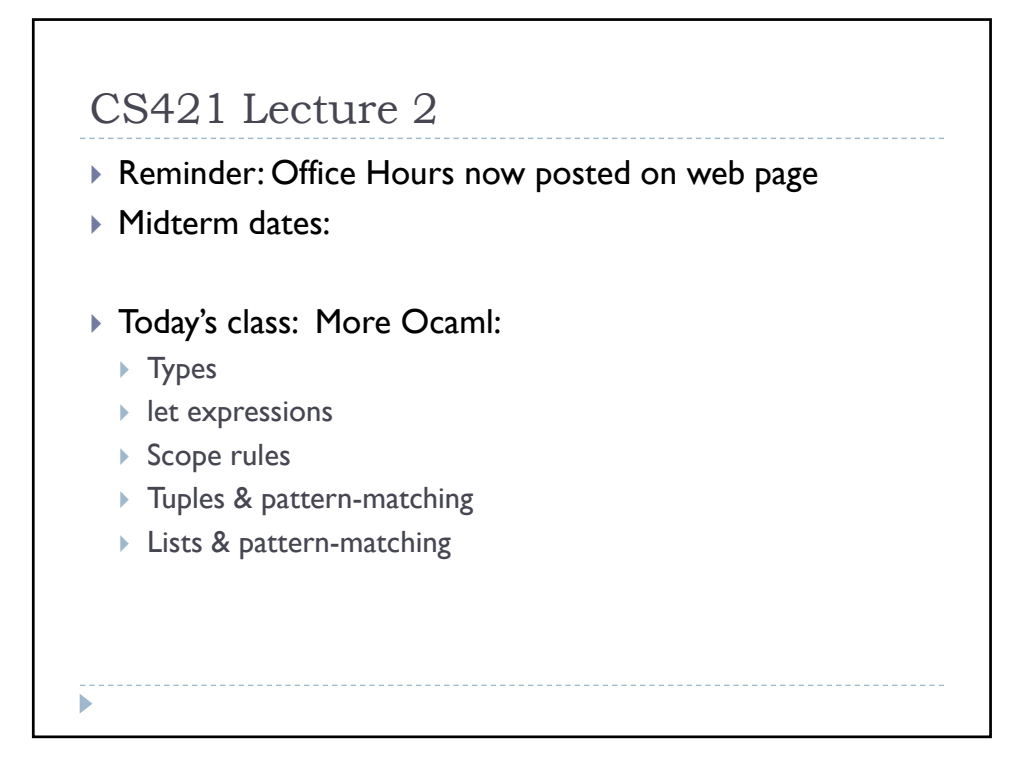

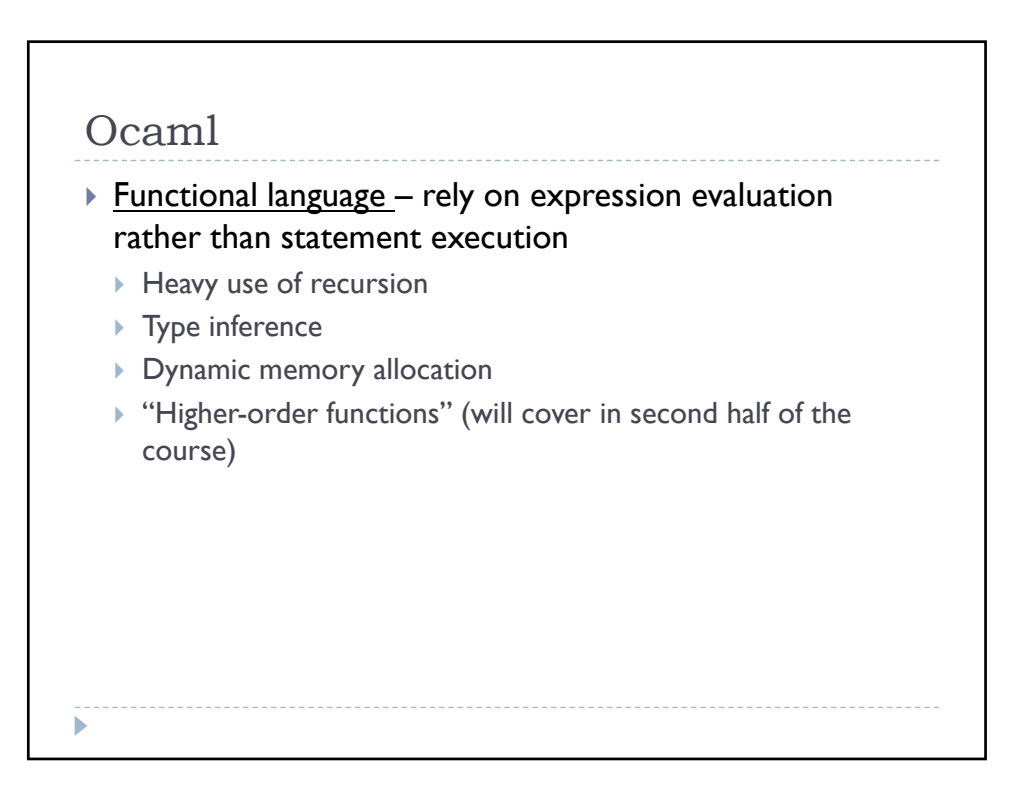

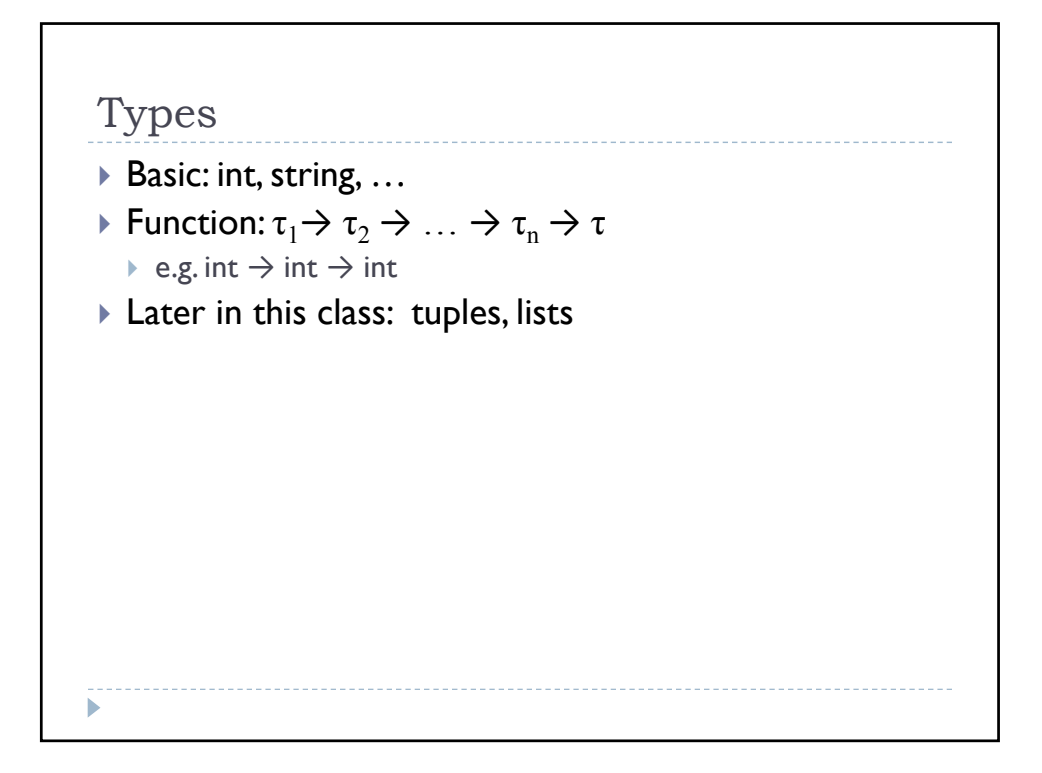

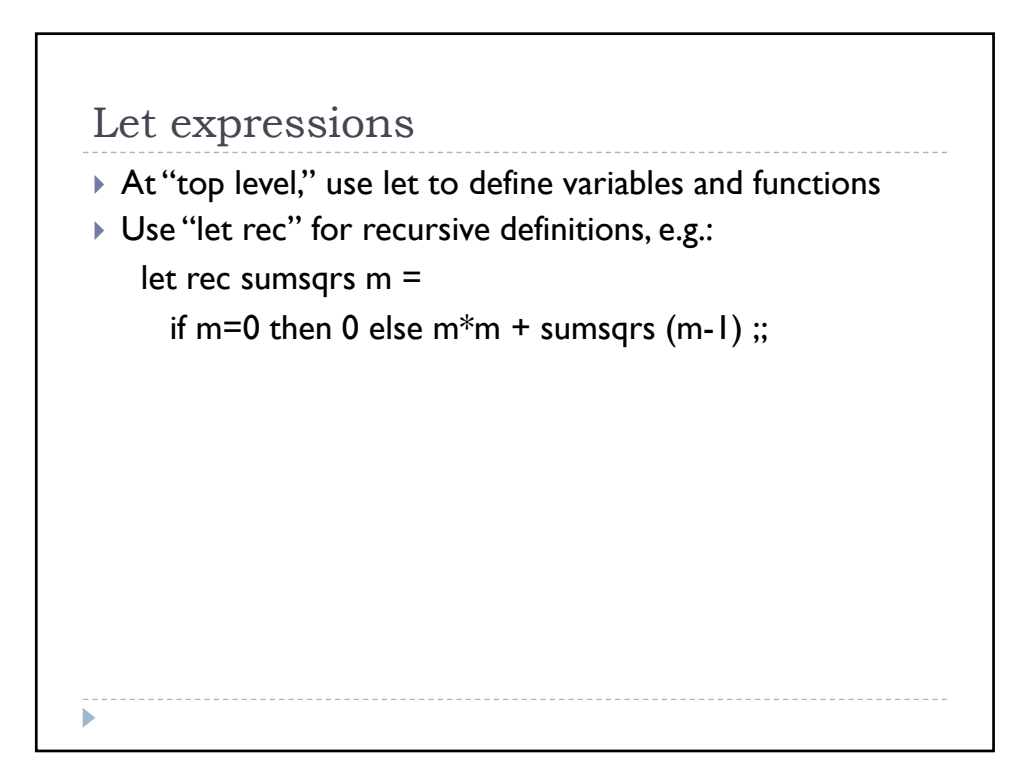

```
Nested let definitions
let f \times y = let z = sqrt(x+y)
          in x * z;;
let f \times y = let f' a = a ^ "\n"
          in f'(x^ny)let sumsqrs n = 
   let rec aux m =if m>n then 0
     else m*m + aux (m+1)in aux 1;;
```
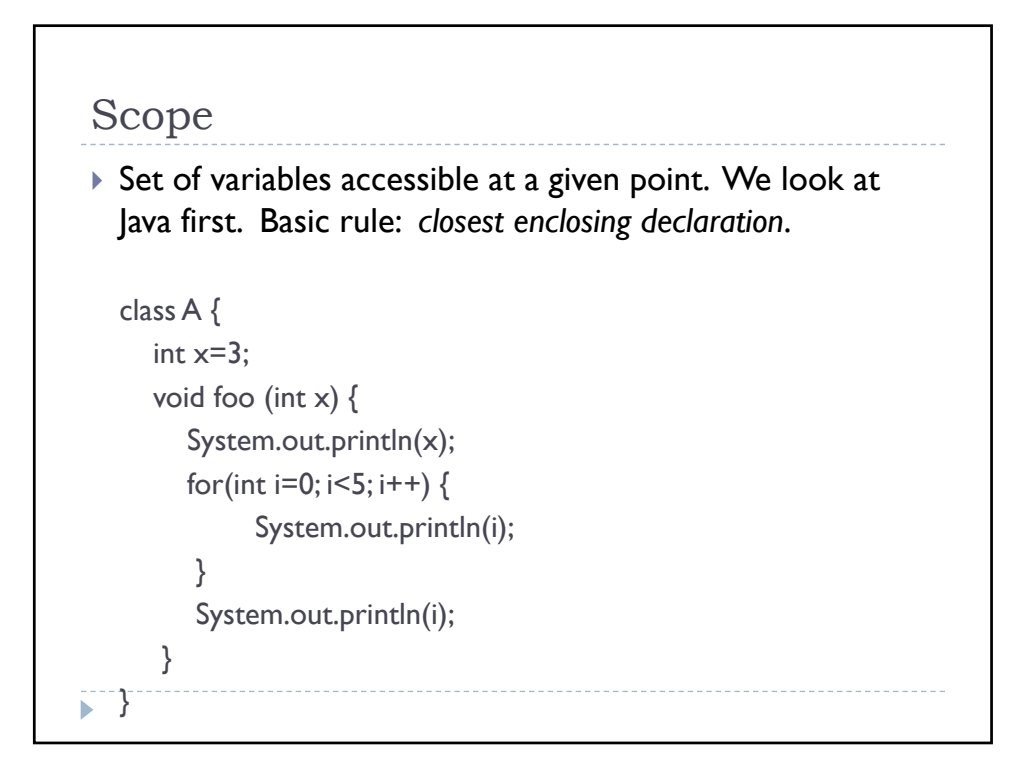

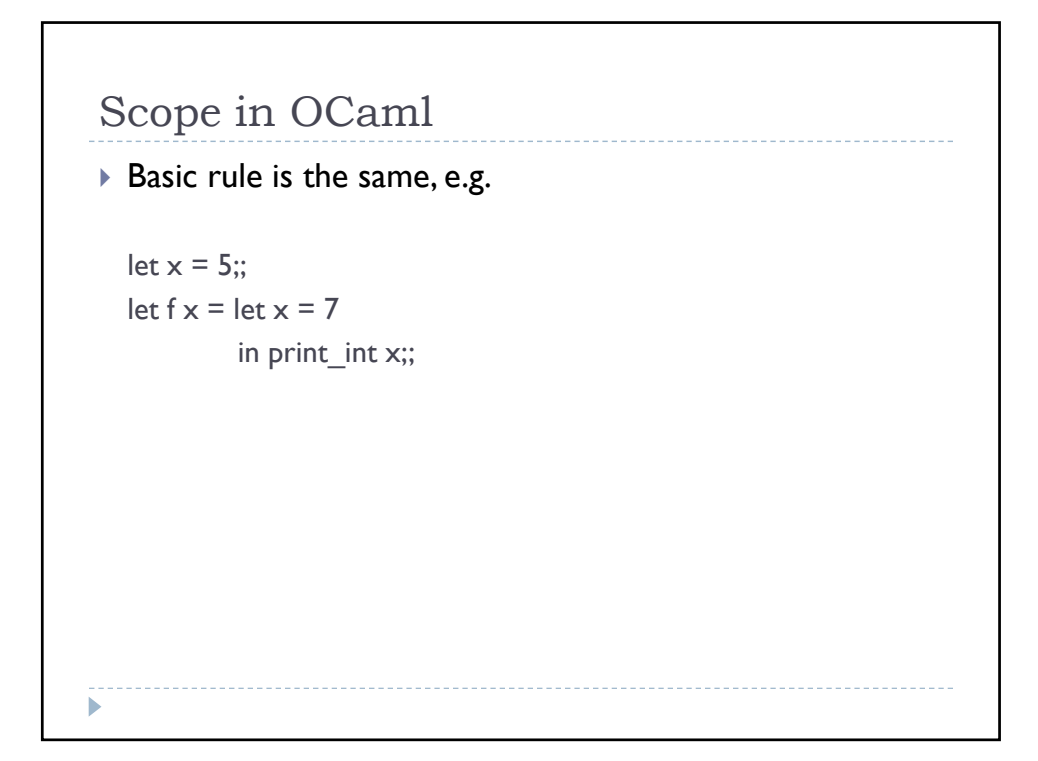

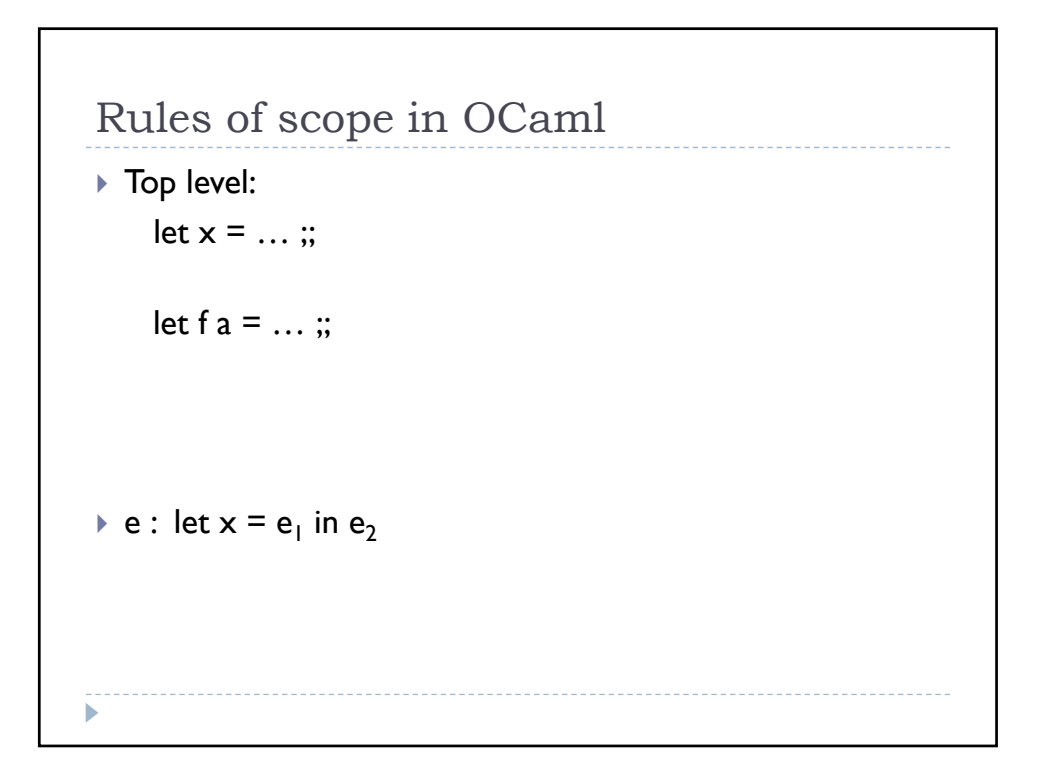

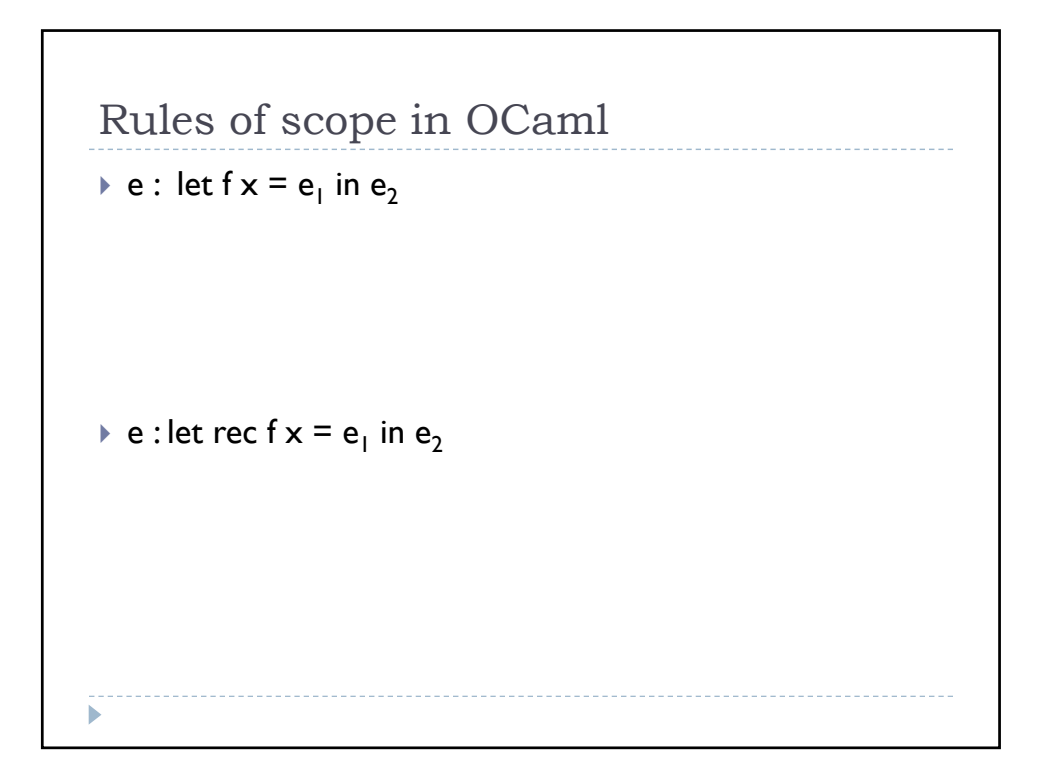

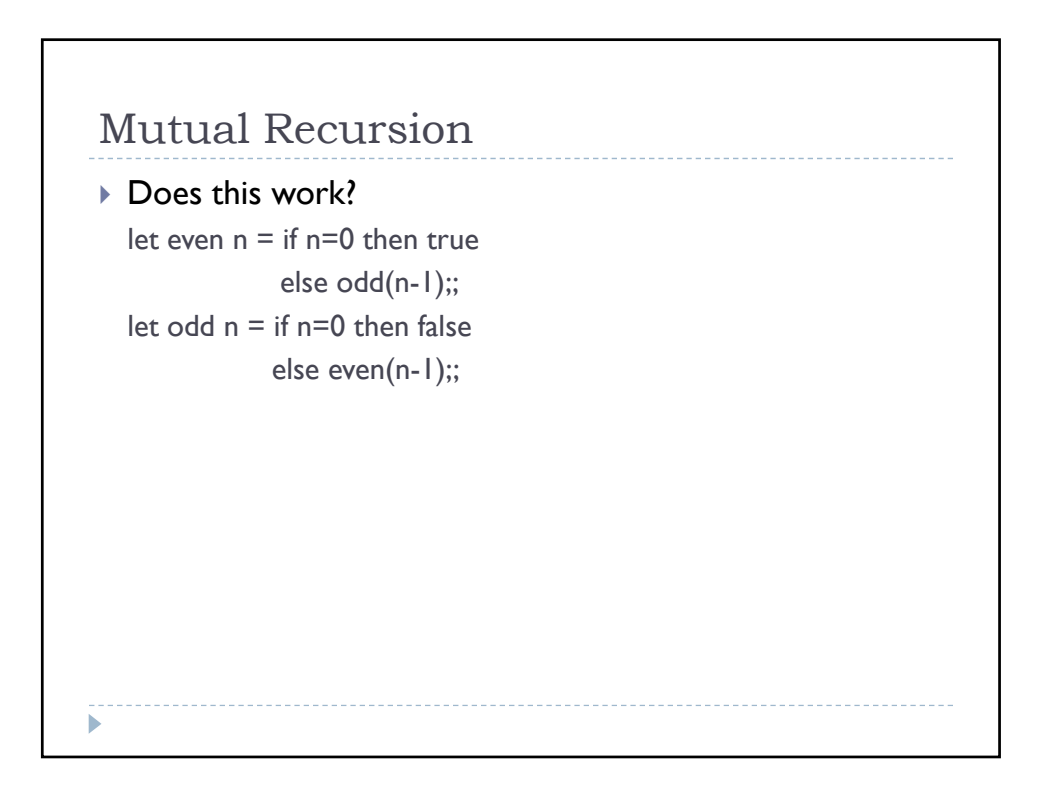

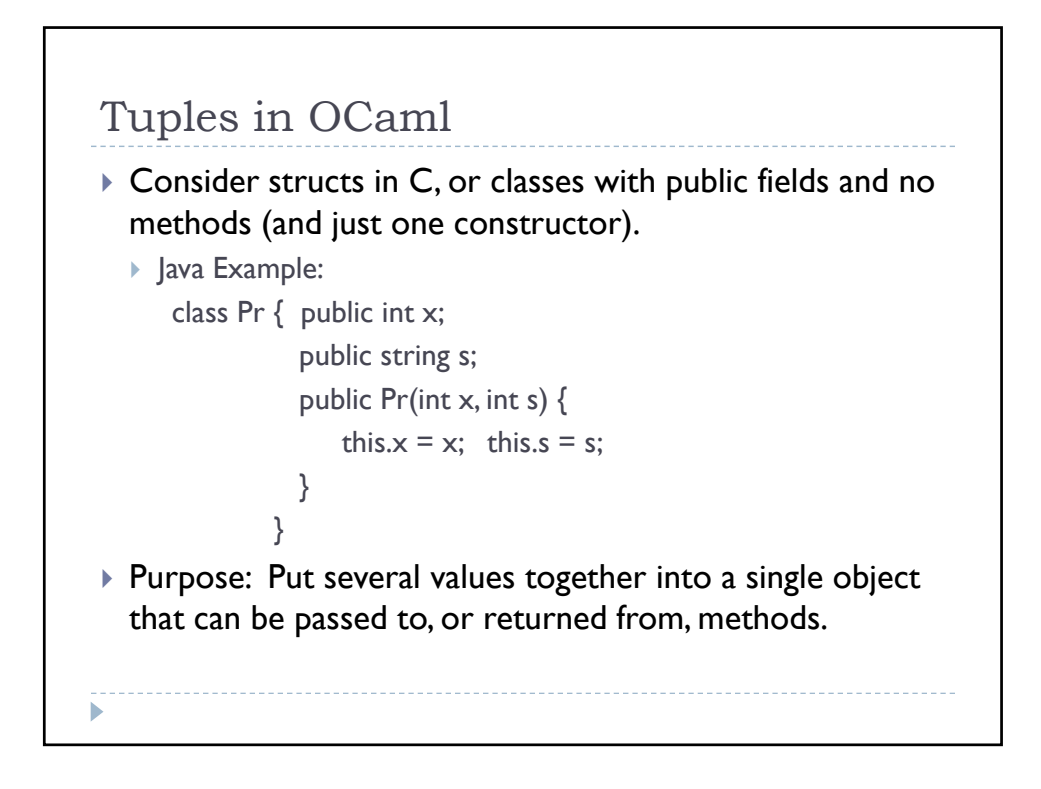

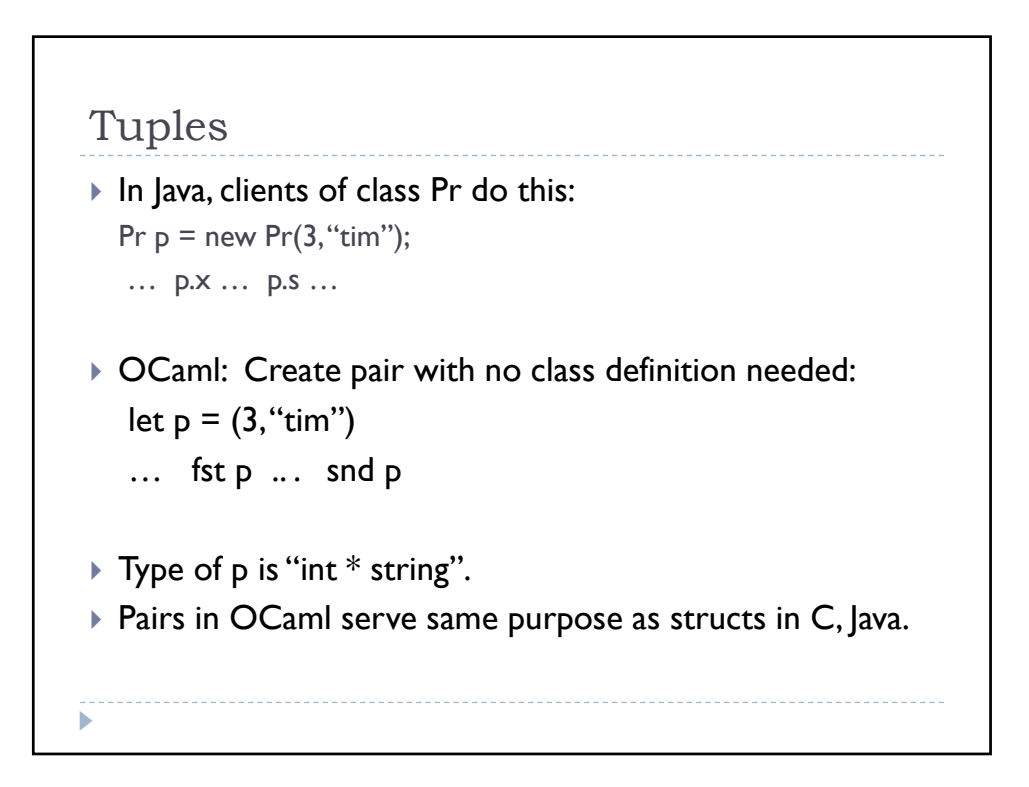

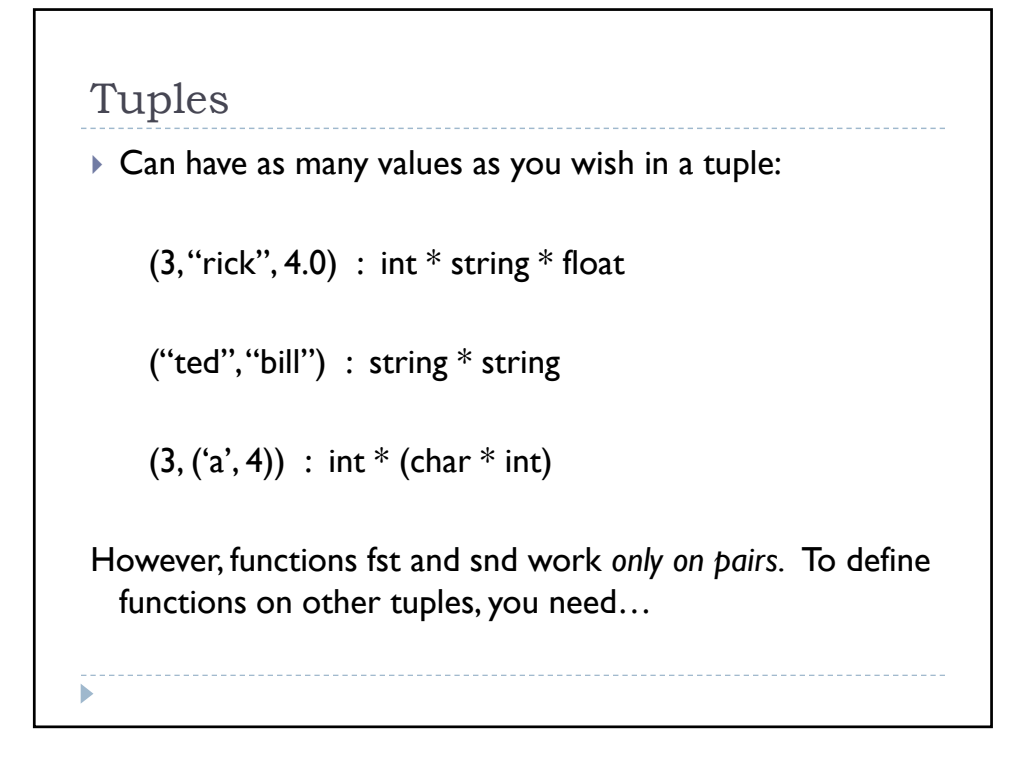

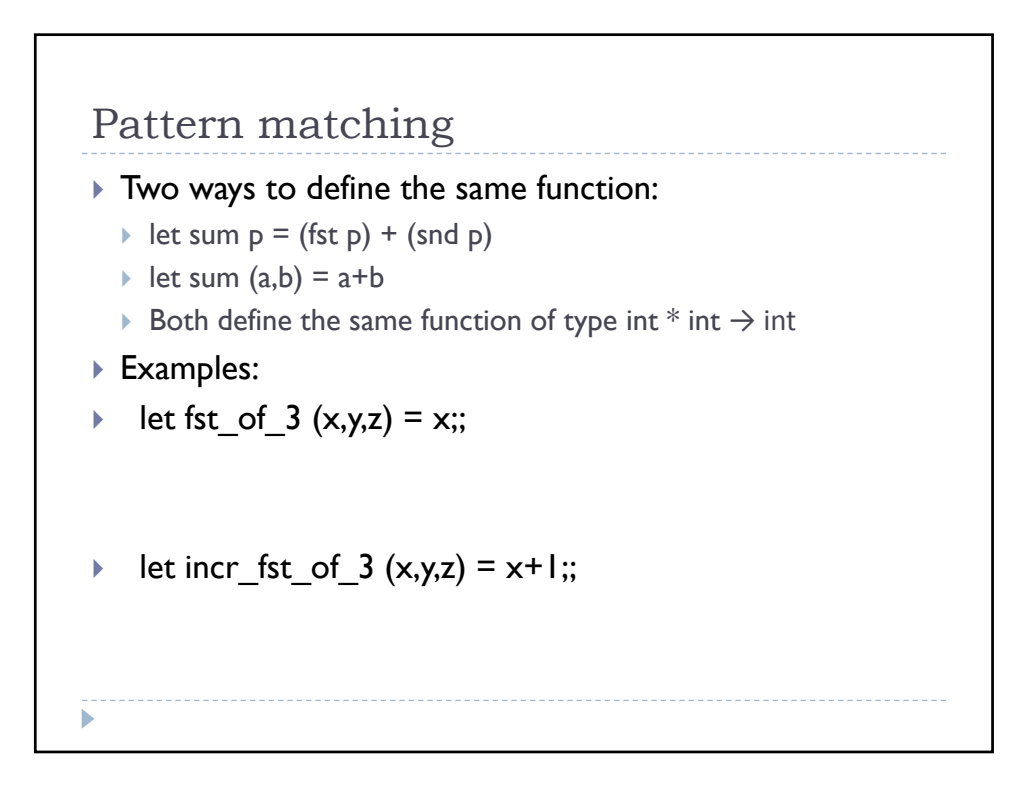

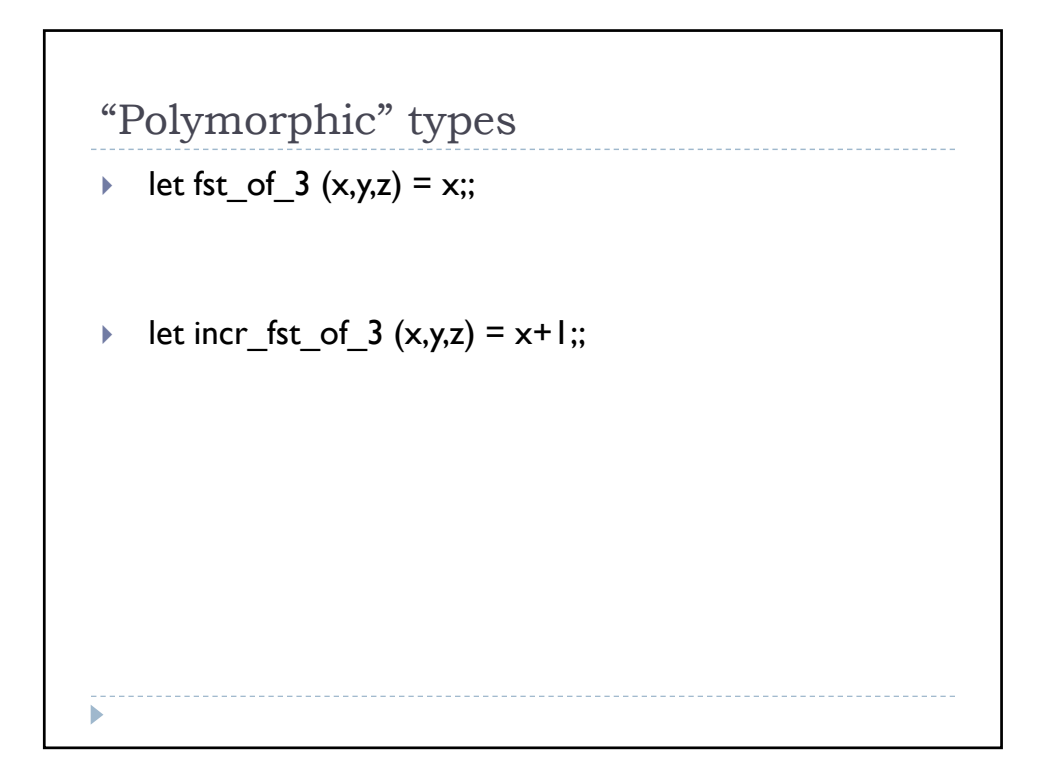

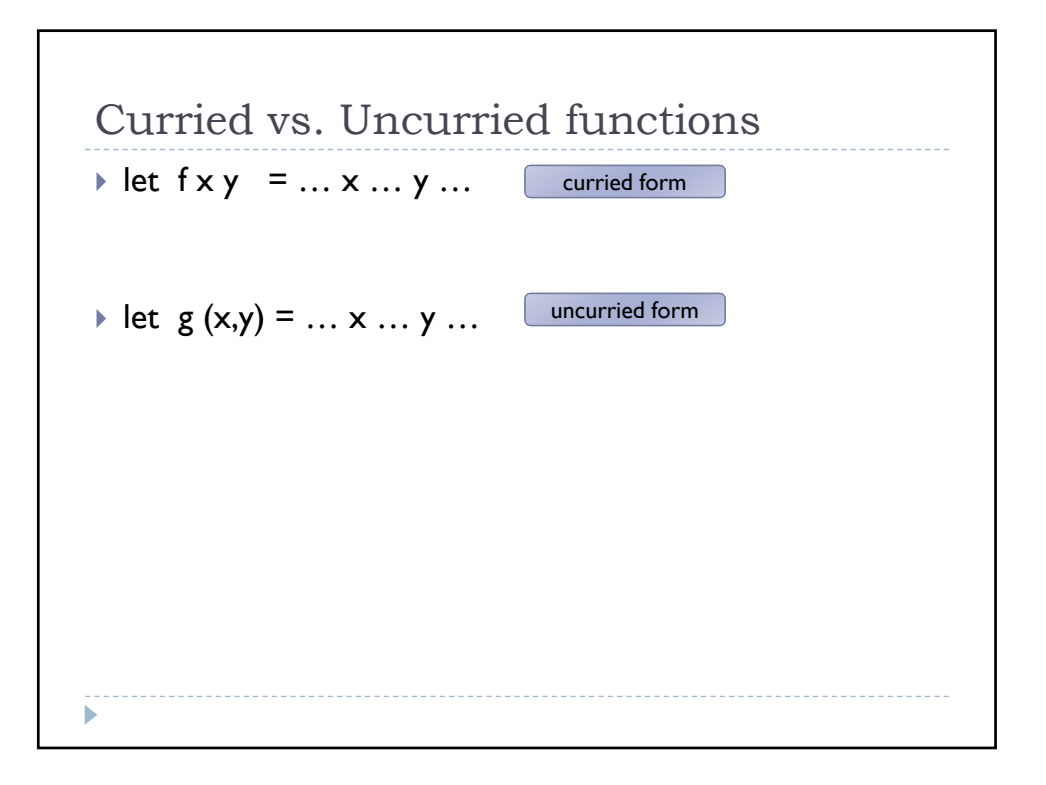

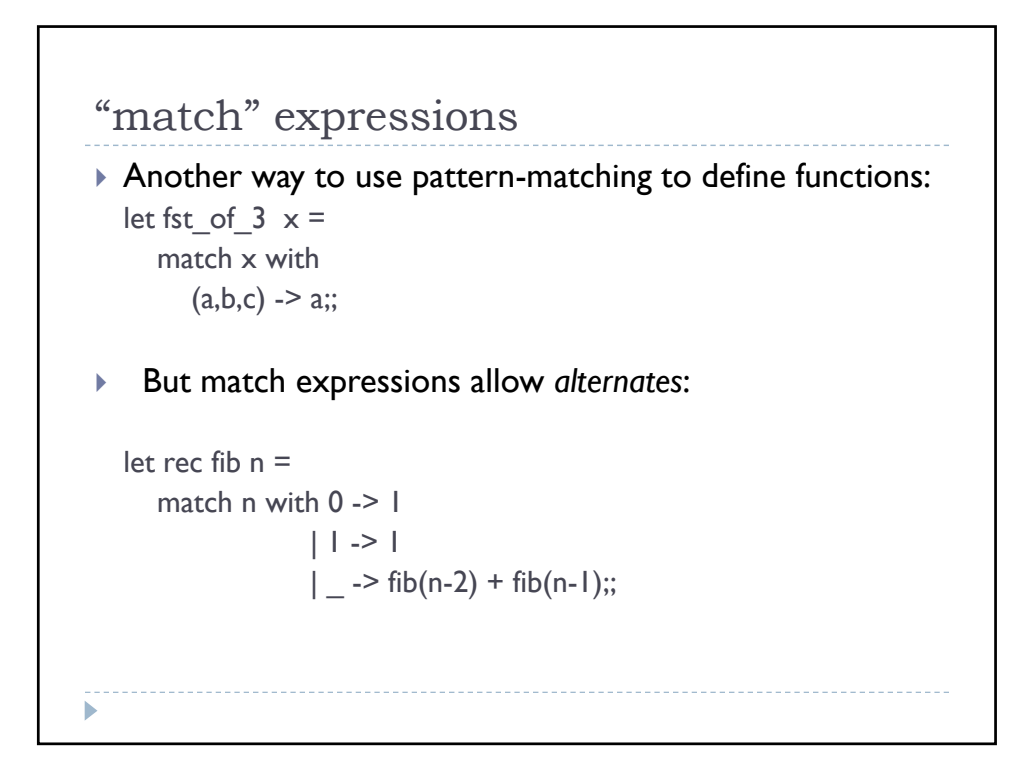

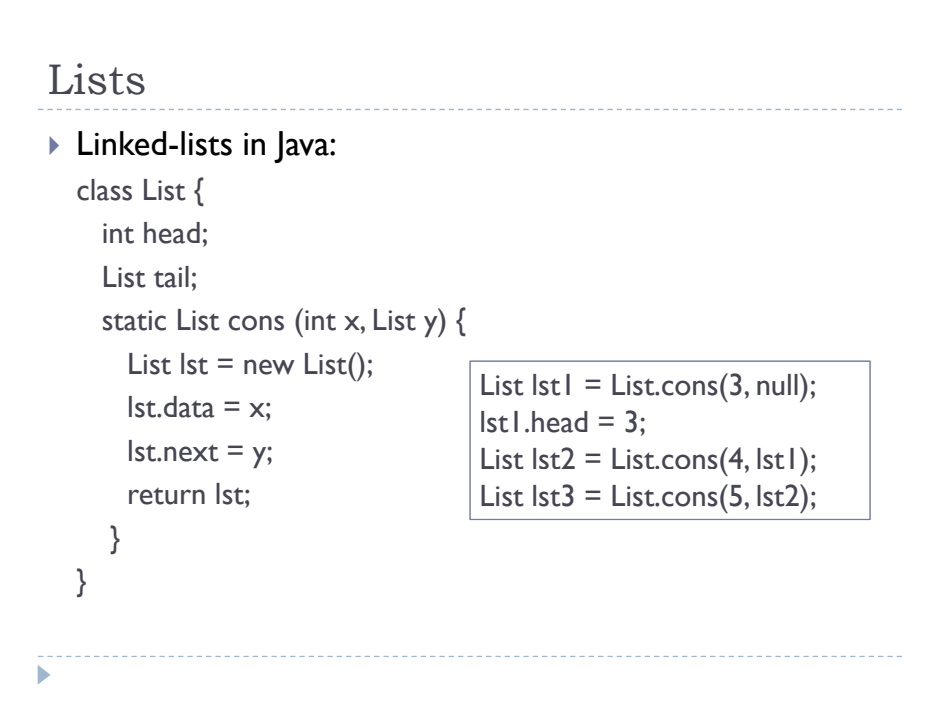

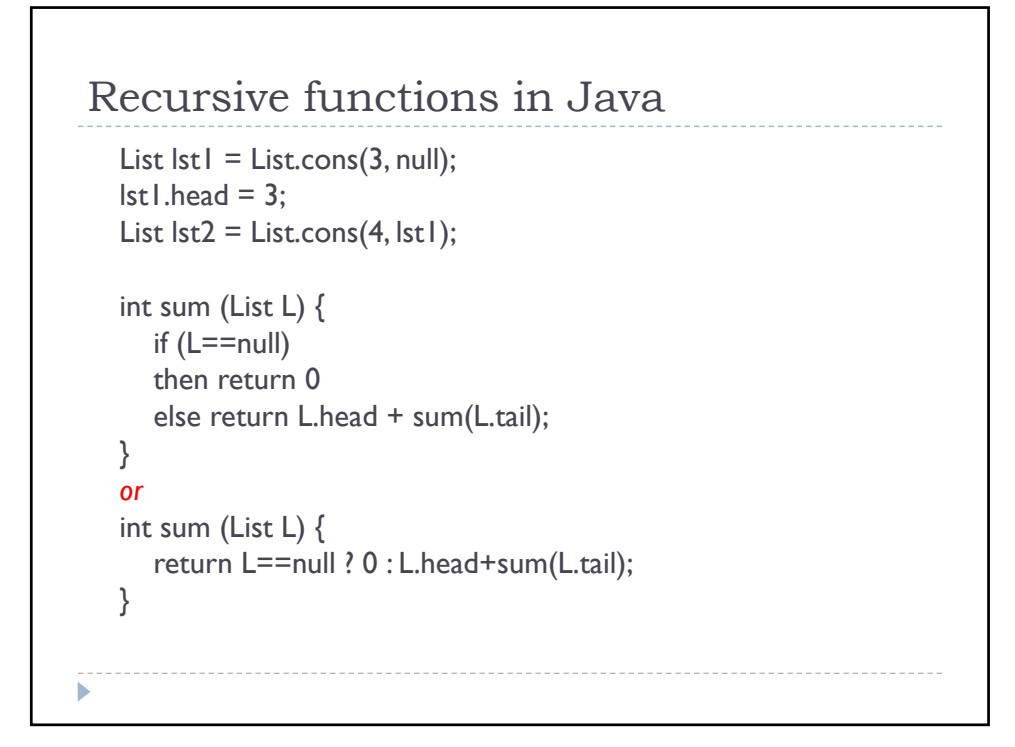

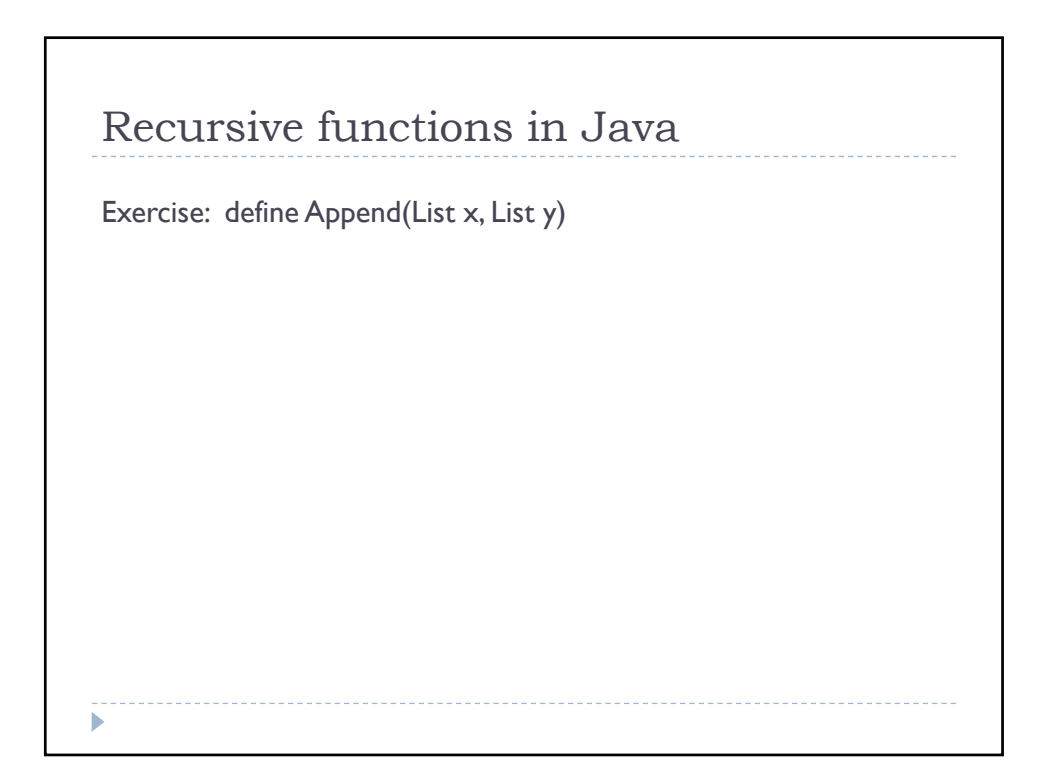

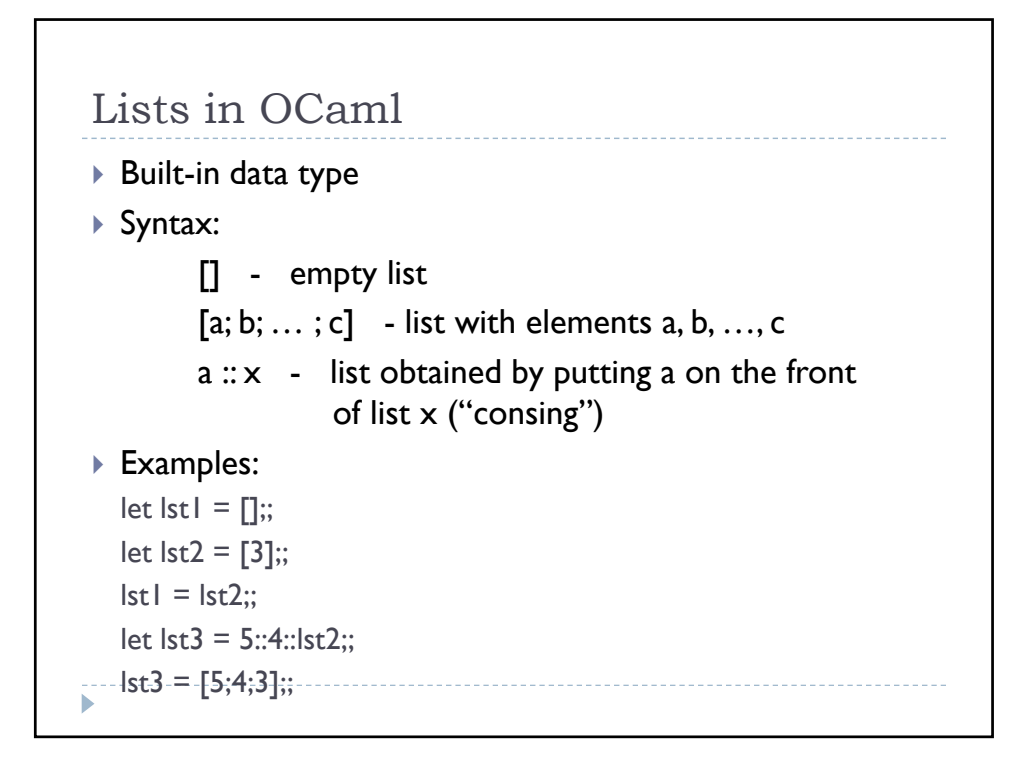

Pattern-matchings on lists let  $f [a;b] = ...$ let  $g(x::xs) = ...$ let h  $(x::y::xs) = ...$ let  $f \times =$  match  $\times$  with  $[] \rightarrow$  ... | y::ys -> … Examples:ь

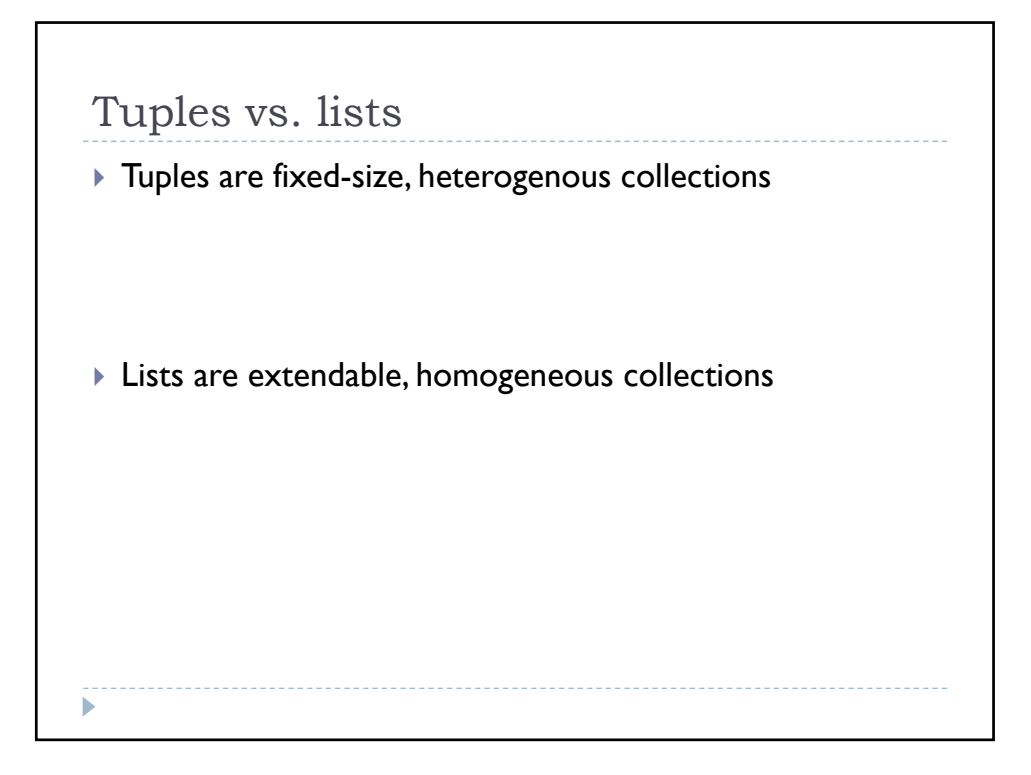